Moto di un punto di massa  $m$  soggetto alla forza di gravità e vincolato ad una superficie (vincolo liscio).

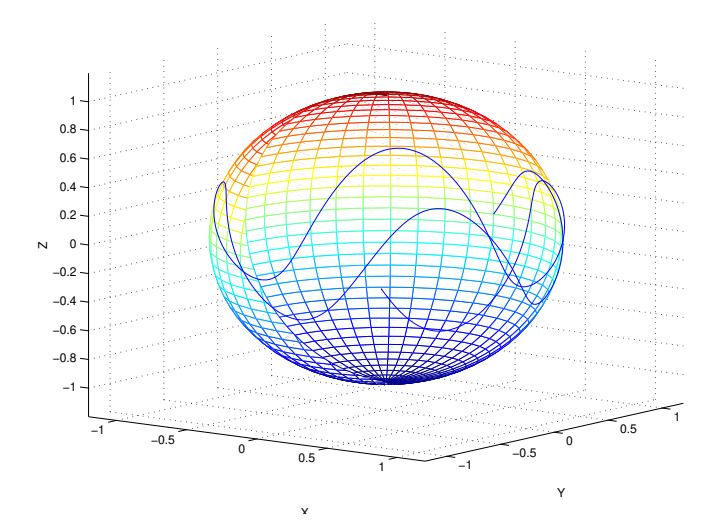

©Paola Gervasio (UniBS) - Calcolo Scientifico 1

Il moto (descritto da  $\mathbf{x}(t) = [x_1(t), x_2(t), x_3(t)]^T$ ) di un punto di massa *m* soggetto alla forza di gravità  $\textbf{G} = [0, 0, -gm]^{\mathcal{T}}$  (con  $\rm g=9.8\;m/s^2)$  e vincolato alla superficie sferica di equazione  $\Phi(\mathsf{x}) = x_1^2 + x_2^2 + x_3^2 - 1 = 0$  soddisfa il seguente sistema di equazioni differenziali ordinarie

$$
\begin{cases}\n\ddot{\mathbf{x}} = \frac{1}{m} \left( \mathbf{G} - \frac{m \dot{\mathbf{x}}^T H \dot{\mathbf{x}} + \mathbf{G}^T \nabla \Phi}{(\nabla \Phi)^T \nabla \Phi} \nabla \Phi \right) & t \ge t_0 \\
\mathbf{x}(t_0) = \mathbf{x}_0 & \text{data} \\
\dot{\mathbf{x}}(t_0) = \mathbf{v}_0 & \text{data}\n\end{cases}
$$
\n(1)

dove:

$$
\mathbf{x}(t) \text{ posizione, } \mathbf{x}(t) = [x_1(t), x_2(t), x_3(t)]^T
$$
  
m massa del punto  

$$
\mathbf{G}(t) \text{ forza esterna, } \mathbf{G}(t) = [G_1(t), G_2(t), G_3(t)]^T
$$

$$
\Phi(\mathbf{x}) = 0 \text{ equazione della superficie cui è vincolato il punto,}
$$

$$
\nabla \Phi = \begin{bmatrix} \frac{\partial \Phi}{\partial x_1} \\ \frac{\partial \Phi}{\partial x_2} \\ \frac{\partial \Phi}{\partial x_3} \end{bmatrix} \quad H = \begin{bmatrix} \frac{\partial^2 \Phi}{\partial^2 x_1} & \frac{\partial^2 \Phi}{\partial x_1 \partial x_2} & \frac{\partial^2 \Phi}{\partial x_1 \partial x_3} \\ \frac{\partial^2 \Phi}{\partial x_2 \partial x_1} & \frac{\partial^2 \Phi}{\partial^2 x_2} & \frac{\partial^2 \Phi}{\partial x_2 \partial x_3} \\ \frac{\partial^2 \Phi}{\partial x_3 \partial x_1} & \frac{\partial^2 \Phi}{\partial x_3 \partial x_2} & \frac{\partial^2 \Phi}{\partial^2 x_3} \end{bmatrix}
$$

H è la matrice Hessiana di Φ,  $\nabla \Phi$  è il vettore gradiente.

Prendiamo  $m = 1$ . Da Ф(x) =  $x_1^2 + x_2^2 + x_3^2 - 1 = 0$ , segue che ∇Ф(x) = 2x e H = 21. Consideriamo i dati iniziali  $x_0 = [0, -1, 0]^T$  e  $v_0 = [0.8, 0, 1.2]^T$ .

Riscriviamo il sistema dato, componente per componente. Osserviamo che, dato **x**,  $\alpha = \frac{m\dot{x}^T H\dot{x} + \mathbf{G}^T \nabla \Phi}{(\nabla \Phi)^T \nabla \Phi}$  $\sqrt{\frac{1}{(\nabla \Phi)^T \nabla \Phi}}$  è un valore scalare (dipendente da x).

$$
\begin{cases}\n\ddot{x}_1 = \frac{1}{m} (G_1 - \alpha (\nabla \Phi)_1) \\
\ddot{x}_2 = \frac{1}{m} (G_2 - \alpha (\nabla \Phi)_2) \\
\ddot{x}_3 = \frac{1}{m} (G_3 - \alpha (\nabla \Phi)_3) \\
x_1(t_0) = (\mathbf{x}_0)_1 \\
x_2(t_0) = (\mathbf{x}_0)_2 \\
x_3(t_0) = (\mathbf{x}_0)_3 \\
\dot{x}_1(t_0) = (\mathbf{v}_0)_1 \\
\dot{x}_2(t_0) = (\mathbf{v}_0)_2 \\
\dot{x}_3(t_0) = (\mathbf{v}_0)_2\n\end{cases}
$$
\n(2)

### $\nabla \Phi$  dipende da x.

©Paola Gervasio (UniBS) - Calcolo Scientifico 4

K □ K K 레 K K 레 K K H X H X K W K K H X H

Per risolvere il problema, dobbiamo ricondurre il sistema di 3 equazioni del secondo ordine ad un sistema di 6 equazioni del primo ordine.

Vogliamo riscrivere il problema come

$$
\left\{\begin{array}{ll}\mathbf{y}'(t) = \mathbf{F}(t, \mathbf{y}(t)) & t > 0\\ \mathbf{y}(0) = \mathbf{y}_0 & \end{array}\right.
$$

Poniamo  
\n
$$
y_i(t) = x_i(t)
$$
 per  $i = 1, 2, 3$   
\ne  
\n $y_4(t) = \dot{x}_1(t) = y'_1(t)$   
\n $y_5(t) = \dot{x}_2(t) = y'_2(t)$   
\n $y_6(t) = \dot{x}_3(t) = y'_3(t)$ 

©Paola Gervasio (UniBS) - Calcolo Scientifico 5

K ロ ▶ K @ ▶ K 할 ▶ K 할 ▶ 이 할 → 9 Q Q →

## Otteniamo il sistema

$$
\begin{cases}\ny'_1 = y_4 \\
y'_2 = y_5 \\
y'_3 = y_6\n\end{cases}
$$
\n
$$
y'_4 = \frac{1}{m} (G_1 - \alpha (\nabla \Phi)_1)
$$
\n
$$
y'_5 = \frac{1}{m} (G_2 - \alpha (\nabla \Phi)_2)
$$
\n
$$
y'_6 = \frac{1}{m} (G_3 - \alpha (\nabla \Phi)_3)
$$
\n(3)

$$
\text{con } \alpha = \frac{m\dot{x}^T H \dot{x} + \mathbf{G}^T \nabla \Phi}{(\nabla \Phi)^T \nabla \Phi}, \mathbf{G} = [0, 0, -9.8m]^T, \nabla \Phi = 2\mathbf{x},
$$
  
H = 2I, e condizioni iniziali:

$$
y_1(t_0) = (x_0)_1
$$
,  $y_2(t_0) = (x_0)_2$ ,  $y_3(t_0) = (x_0)_3$   
 $y_4(t_0) = (v_0)_1$ ,  $y_5(t_0) = (v_0)_2$ ,  $y_6(t_0) = (v_0)_3$ 

K ロ K K 레 K K E K K E X X A K K K A K K A K K

## Implementazione

1. Scriviamo una function matlab che, dati in input  $t$  scalare e  $\mathbf v$ vettore, costruisca il vettore  $f = F(t, y)$ .

2. Dato  $T = 10$ , si approssimi il problema con:

a. Eulero esplicito con  $N_h = 2000$  passi temporali ( $h = 0.005$ ), e  $N_h = 20000 (h = 0.0005)$ 

- b. Runge Kutta 4 con  $N_h = 2000$ ,
- c. ode45 (scelta adattiva del passo),
- d. ode23 (scelta adattiva del passo).

3. Per visualizzare la traiettoria calcolata numericamente: orbite3d(tn,un)

(http://paola-gervasio.unibs.it/CS/MATLAB).

4. Commentare i risultati ottenuti.

# Analisi dei risultati e confronto dei metodi

La bontà della soluzione numerica può essere valutata osservando che la quantità  $d(\mathbf{x}(t)) = |x_1(t)^2 + x_2(t)^2 + x_3(t)^2 - 1|$  (che rappresenta la distanza tra il punto e la superficie della sfera) dovrebbe essere nulla ad ogni t per garantire l'aderenza alla superficie.

Dopo aver calcolato [tn,un], calcoliamo e disegniamo  $d(\mathbf{x}(T))$  $(T \n$ e il tempo finale).

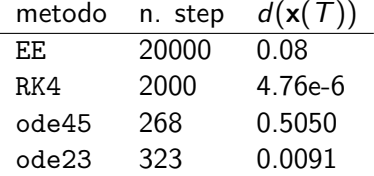

Il risultato ottenuto con ode45 non è buono, lo si vede anche graficamente. KO K K (D) K E K K E K (D) K K K K K K K K K

Nei codici di MATLAB il passo adattivo e la soluzione sono accettati se

stimatore (i)  $\leq$  max (RelTol \*abs (un(i)), AbsTol(i))

 $(i \text{e} \text{la} \text{component} \text{e}$  del vettore della soluzione y). Valori di default:

 $RealTo]=1e-3$   $AbsTo]=1e-6$ 

Per modificare RelTol:

options = odeset ('RelTol ' ,1.e -06);  $[\text{tn}, \text{un}] =$  $\text{ode}45$  ( $\text{Cfvinc}, \text{tspan}, \text{y0}, \text{options}$ );

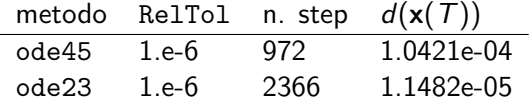

**KORK EXTERNE ROOM** 

```
function [f] = fvinc(t, y)% FVINC Function per l'esempio del pendolo sferico
\frac{1}{2} y(1:3) sono le coordinate della posizione del punto
% y(4:6) sono le componenti della velocita' del punto
f = zeros(size(y));H = 2*eye(3); % Hessiana
xp = y(4:6); % velocita'
mass = 1:
G = [0:0:-mass*9.8]; % forza esterna
gradphi = 2*y(1:3); % gradiente di Phialpha = (mass * xp * H * xp + G * gradphi) / (gradphi * argadphi);f(1:3)=y(4:6);f(4:6) = (G - \alpha 1) pha * gradphi )/ mass;
```
K ロ ▶ K @ ▶ K ミ ▶ K ミ ▶ - ' 큰' - 10 Q Q